苗栗縣政府公文線上簽核系統後續擴充案

縣立高中、國中、小學及鄉鎮市民代表會

## 導入說明會會議記錄

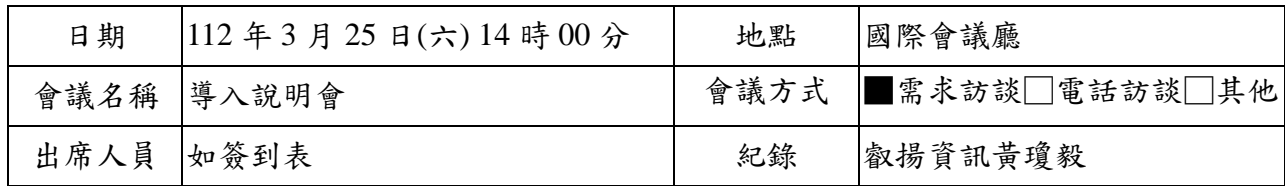

一. 會議主旨

1. 叡揚資訊股份有限公司進行系統導入說明與實機展示介紹系統。

- 二. 討論與決議事項
	- 1. 有關簡報第4頁,為配合後續舊公文系統轉檔作業,請各學校、代表會應於112 年 11 月 30 日完成公文結案、點收、編目作業。
	- 2. 有關簡報第6頁,系統登錄方式與IP設定之問題: 2.1. 配合教育處單一登入系統,各學校使用者統一以 OpenID 登入公文系統;各 代表會使用者則透過員工入口網進行登入。
		- 2.2. 公文系統與員工入口網同步人員之相關資料。
		- 2.3. 為確保資訊安全,使用者應配合縣府與各校資安規定,於非機關場域不得直 接連線公文系統。若有業務需要,應申請 VPN,於安全保護環境下方能使 用。
	- 3. 有關簡報第43頁,總收人員作業討論:
		- 3.1. 有關電子收文登錄提供批次分文之需求,廠商納入本案調整項目。
		- 3.2. 系統收發模組不需安裝任何軟體,可透過瀏覽器開啟使用,並具重複收文與 發文之功能,相關操作與環境設定,擬於教育訓練說明。
		- 3.3. 關於學校單位提出收文登錄應可掃描紙本公文將該公文轉為線上簽核之需 求:待縣府研擬完整檔管規劃與配套措施後,再行研議開放與否。
		- 3.4. 學校單位與代表會提出紙本收文取號,可由系統於收文登錄自動取號之需 求,廠商納入本案調整項目。
	- 4. 有關簡報第44頁,承辦人員作業討論:
		- 4.1. 新系統不需安裝任何軟體,可透過瀏覽器開啟使用。
		- 4.2. 各學校與代表會於本會議同意本(112)年3月24日說明會之決議,承辦人送發 文前,應依縣府現行規則,統一執行稿轉文作業後,再將公文送予發文人 員,進行後續發文作業。
		- 4.3. 承辦人欲以紙本形式發文,需先自行印出,再送至發文人員執行發文結案作 業。
		- 4.4. 新系統提供承辦人複製前案之功能,可從創簽創稿查到自己原單位辦理過之 公文進行複製。
	- 5. 有關簡報第 46 頁,發文人員作業討論: 5.1. 各學校與代表會於本會議同意本(112)年3月24日說明會之決議,不論何種簽

苗栗縣政府公文線上簽核系統後續擴充案

縣立高中、國中、小學及鄉鎮市民代表會

## 導入說明會會議記錄

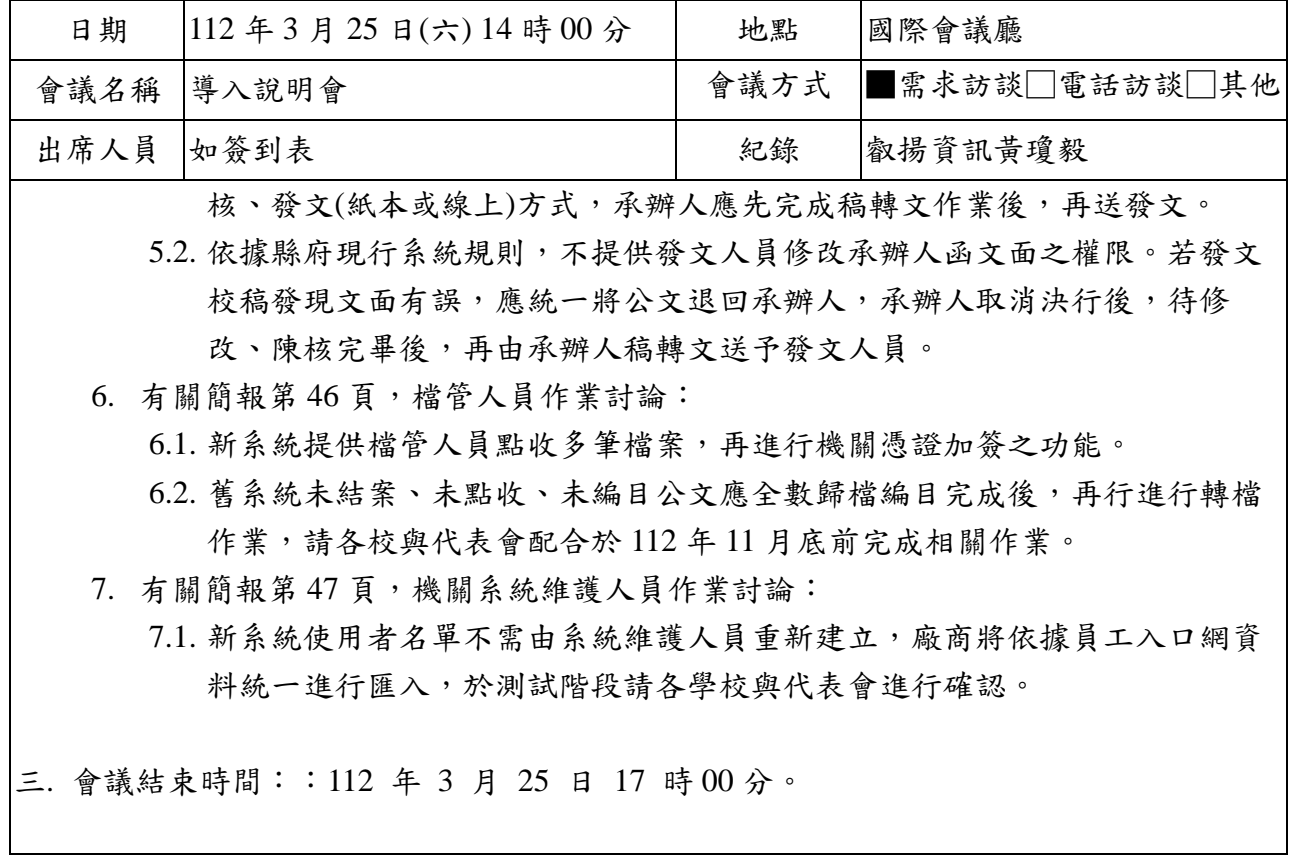

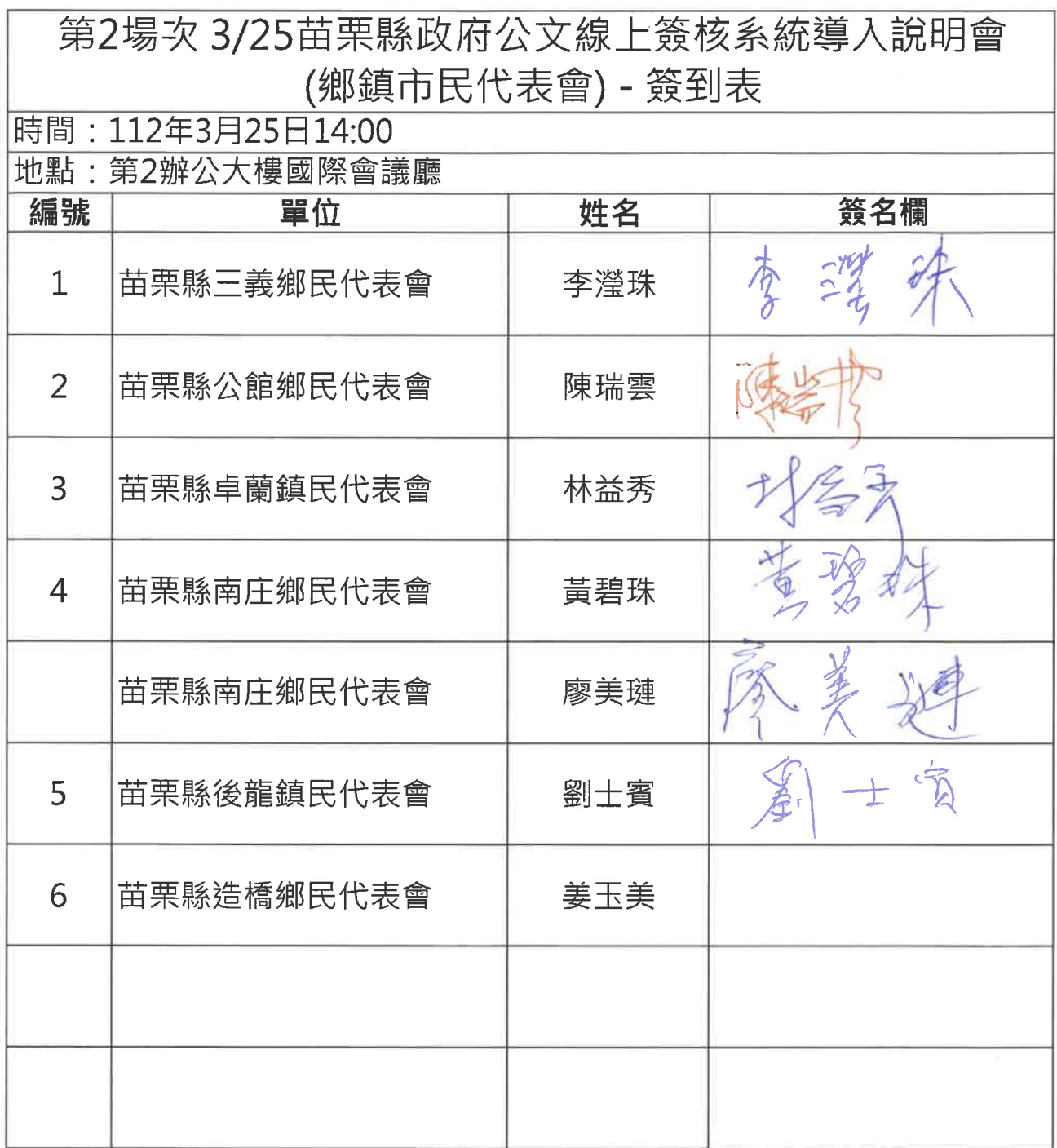

 $\overline{\phantom{a}}$ 

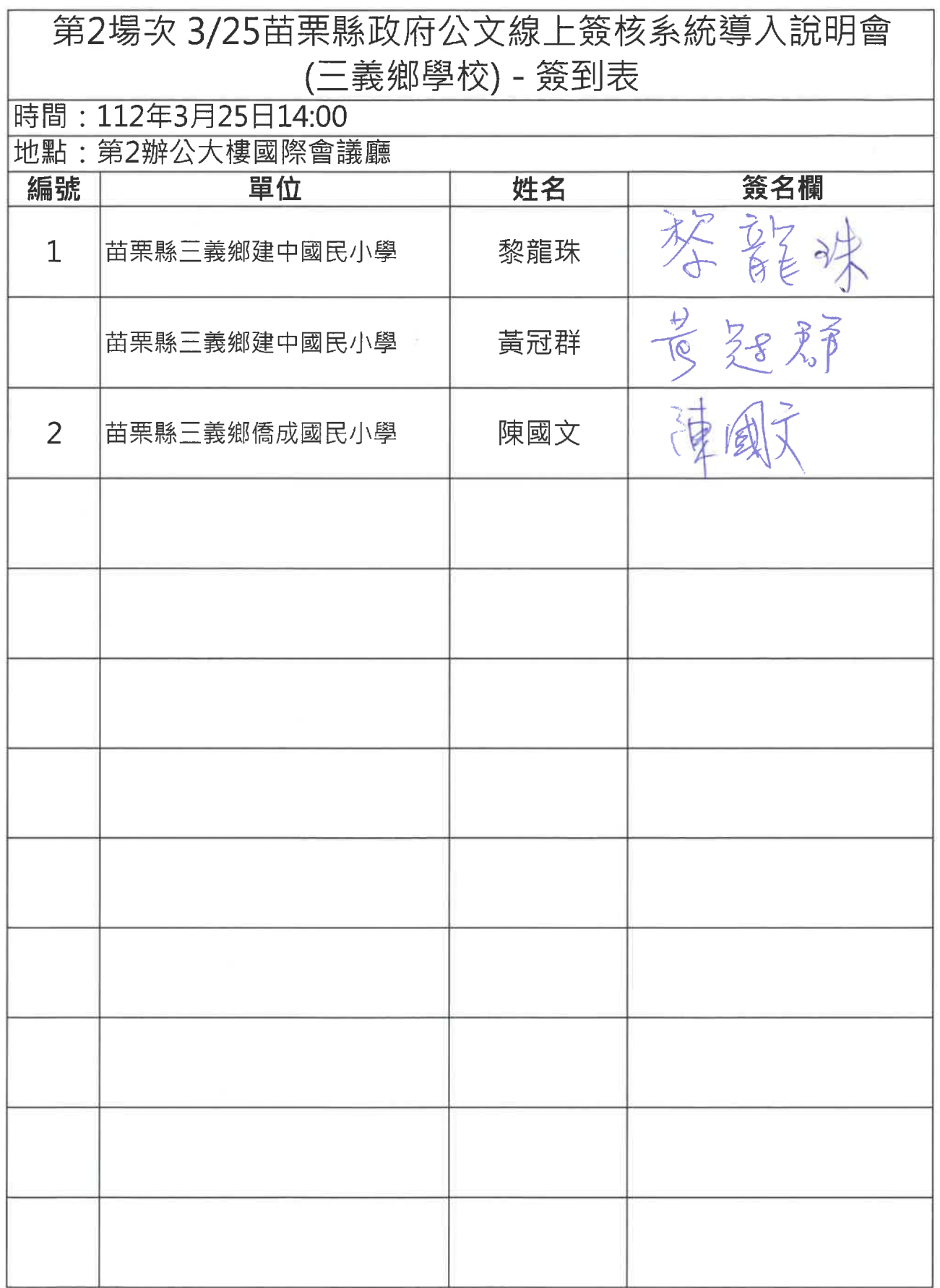

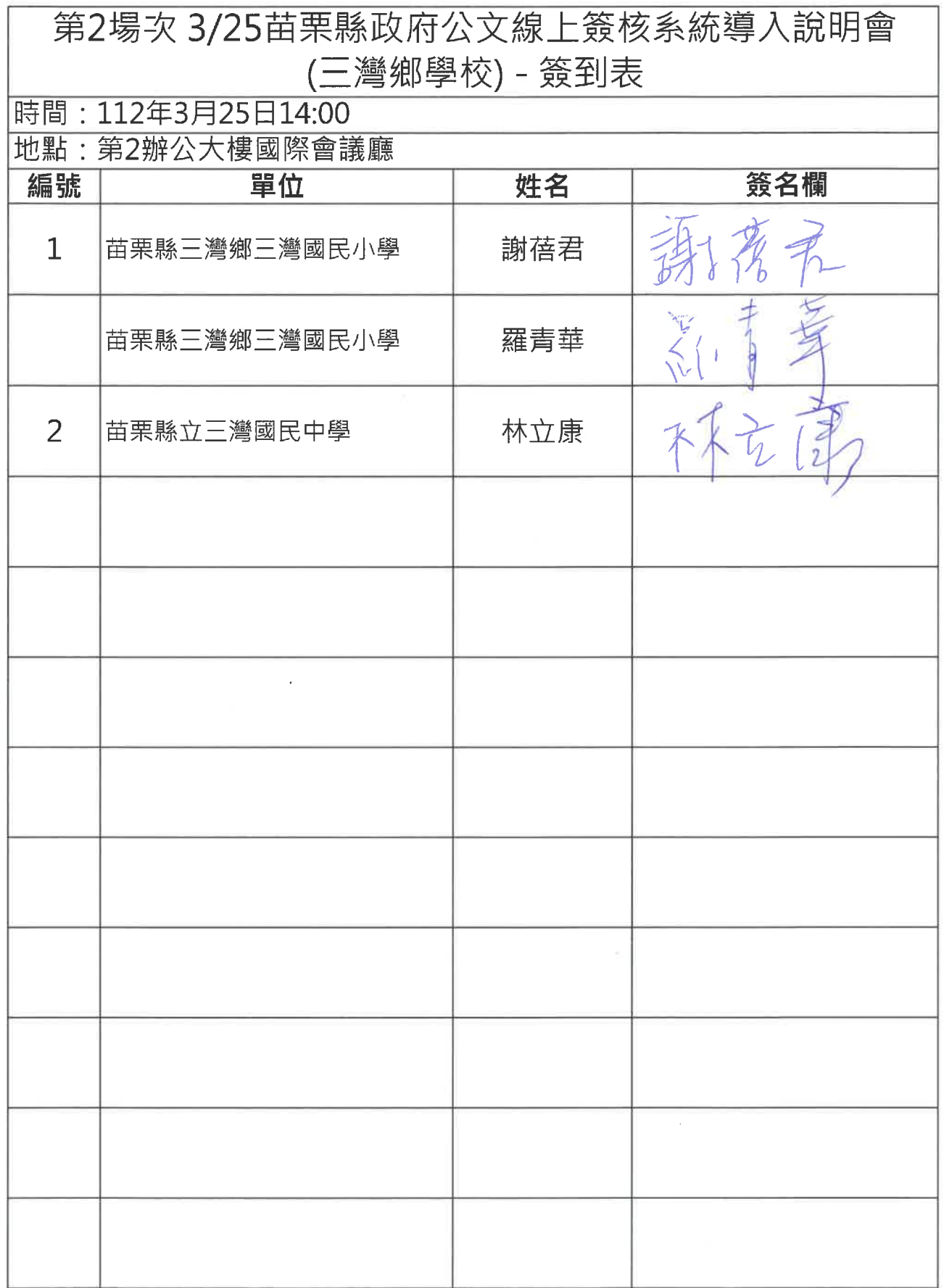

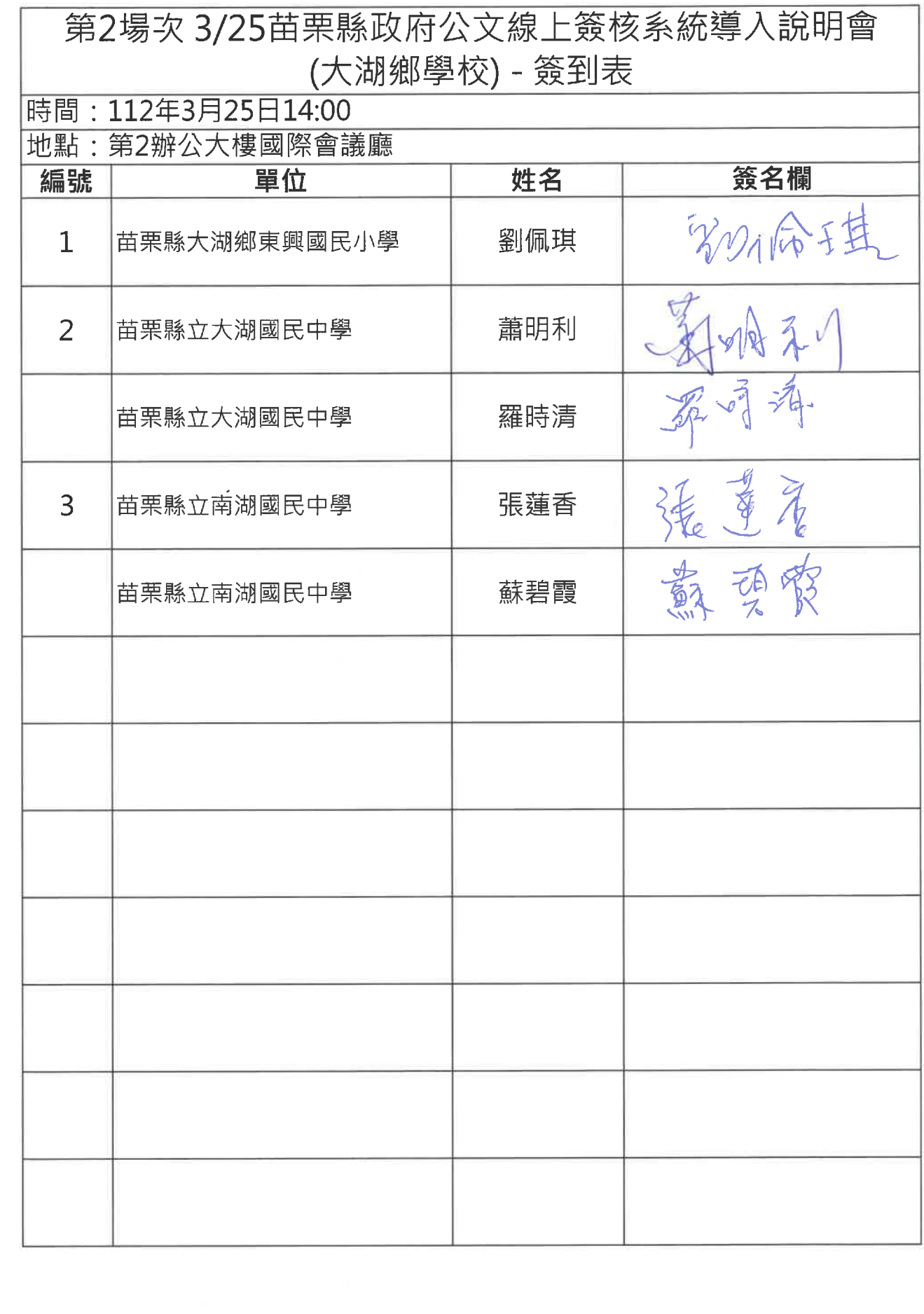

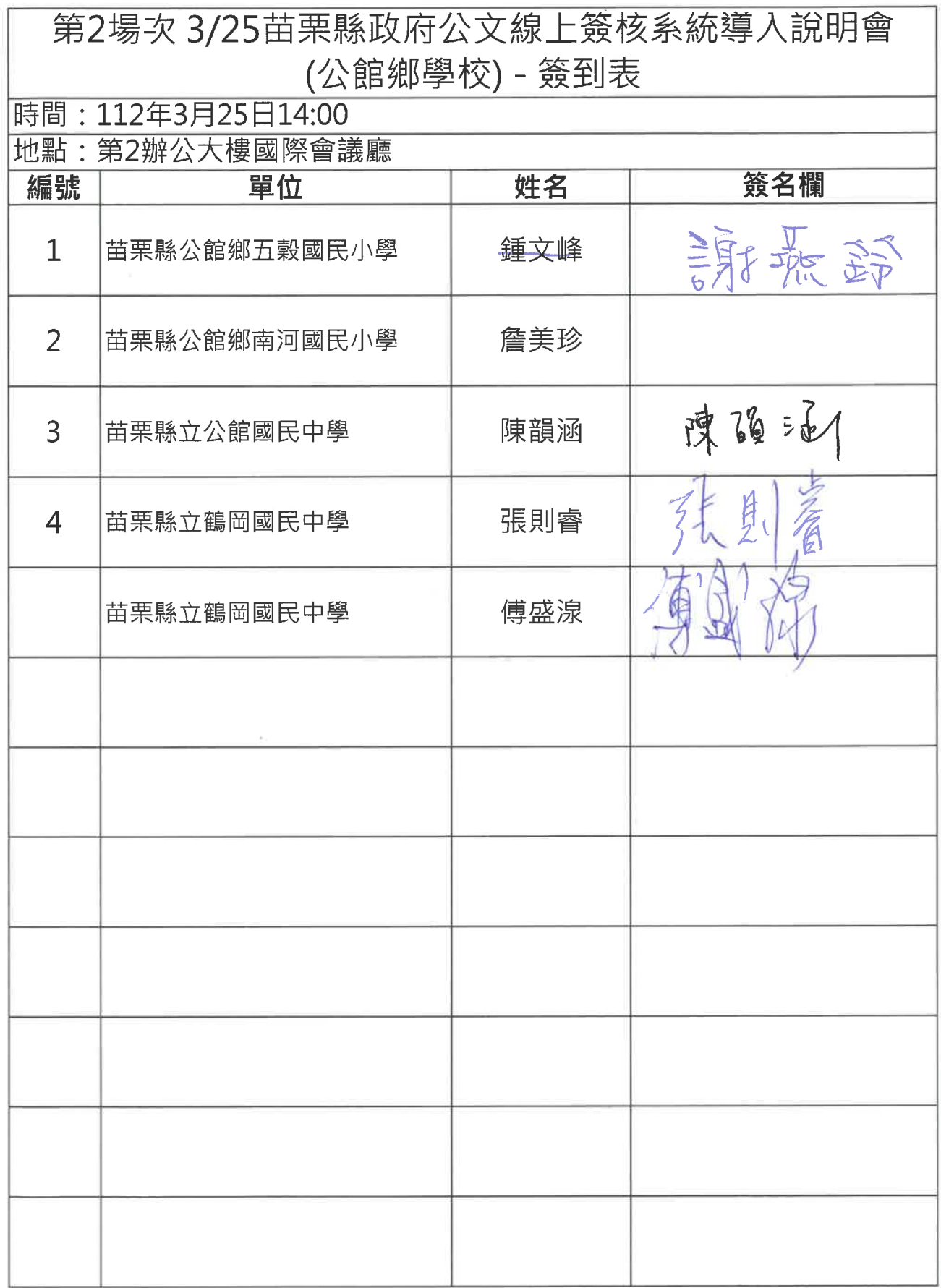

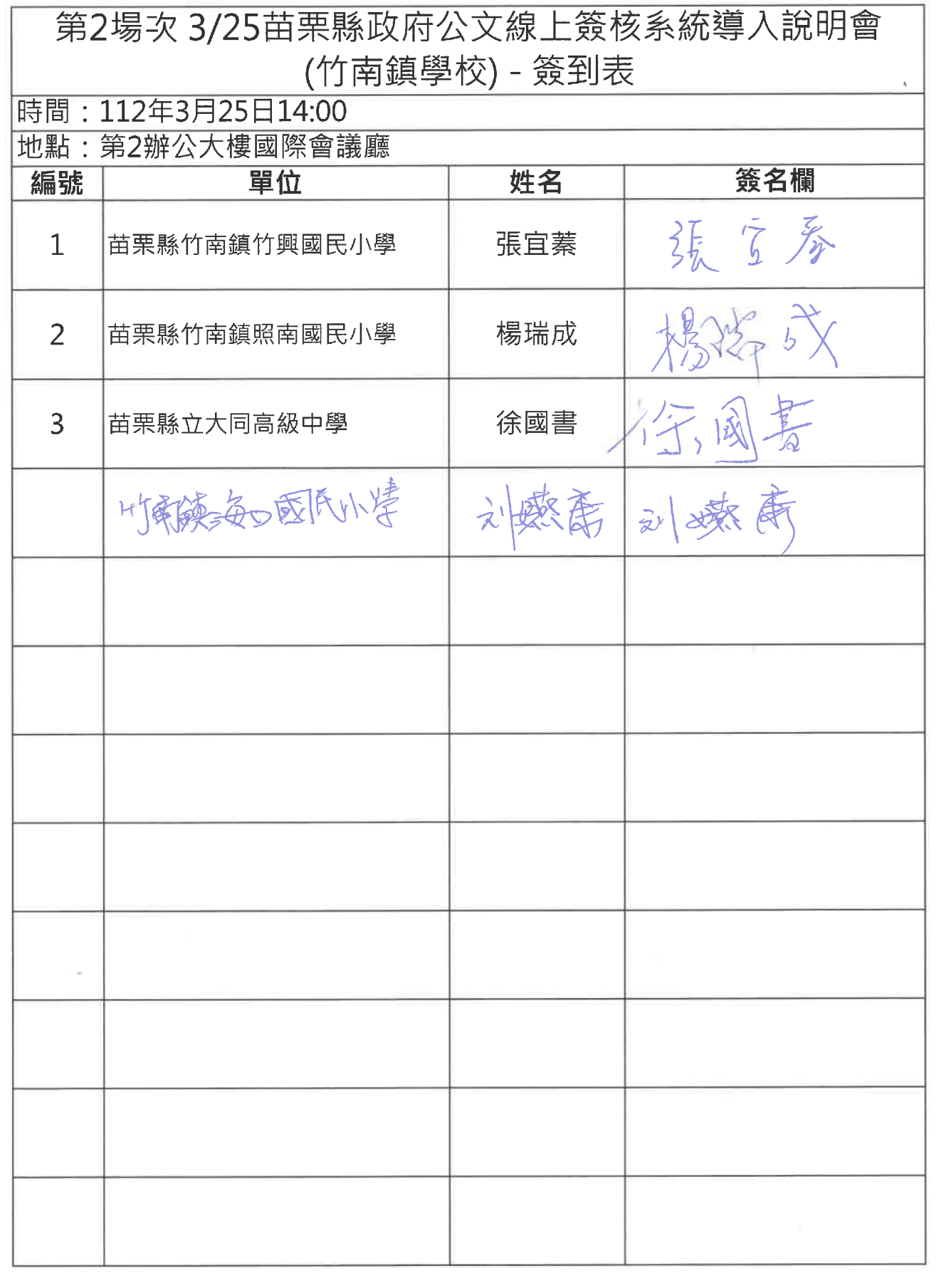

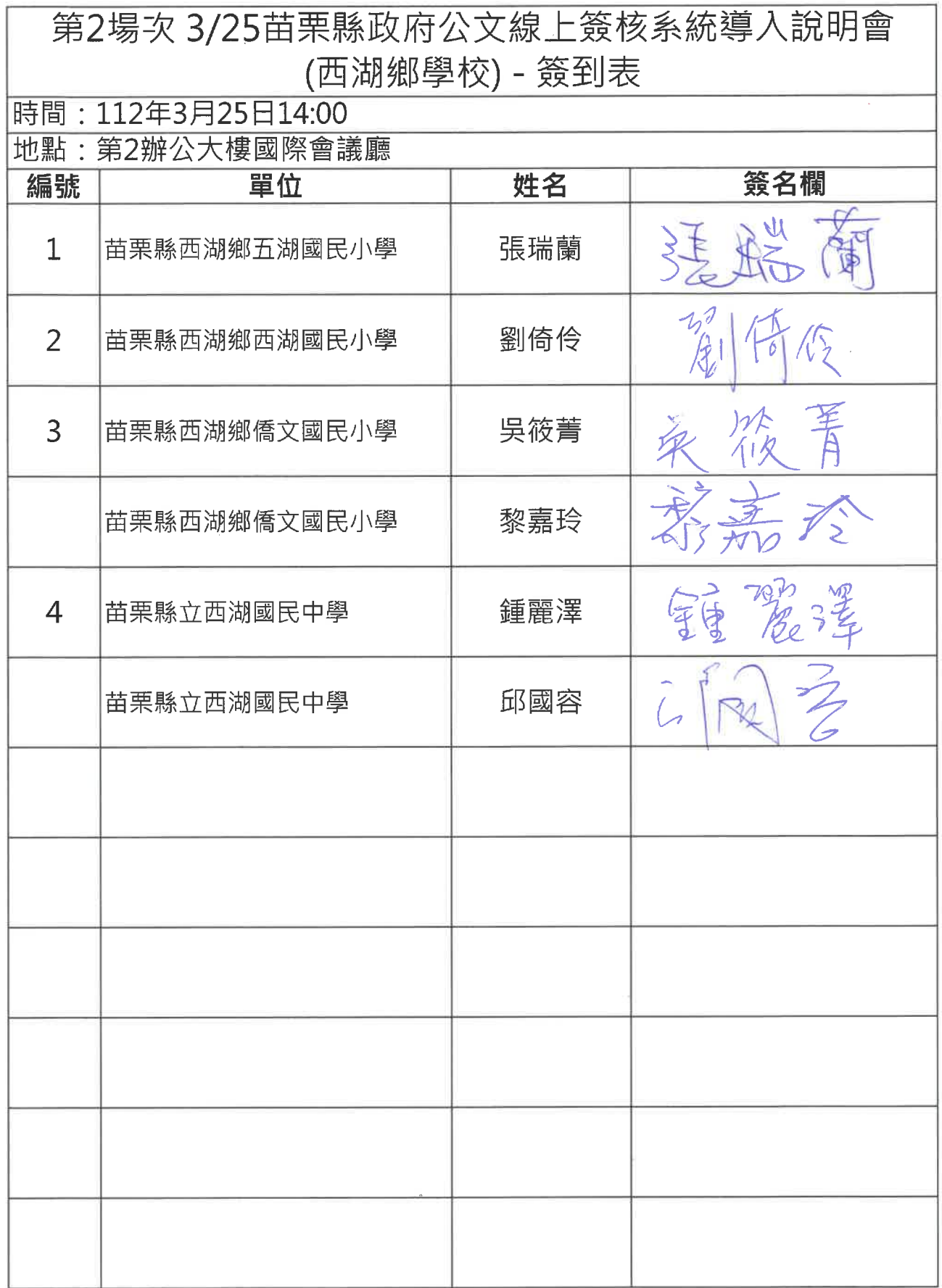

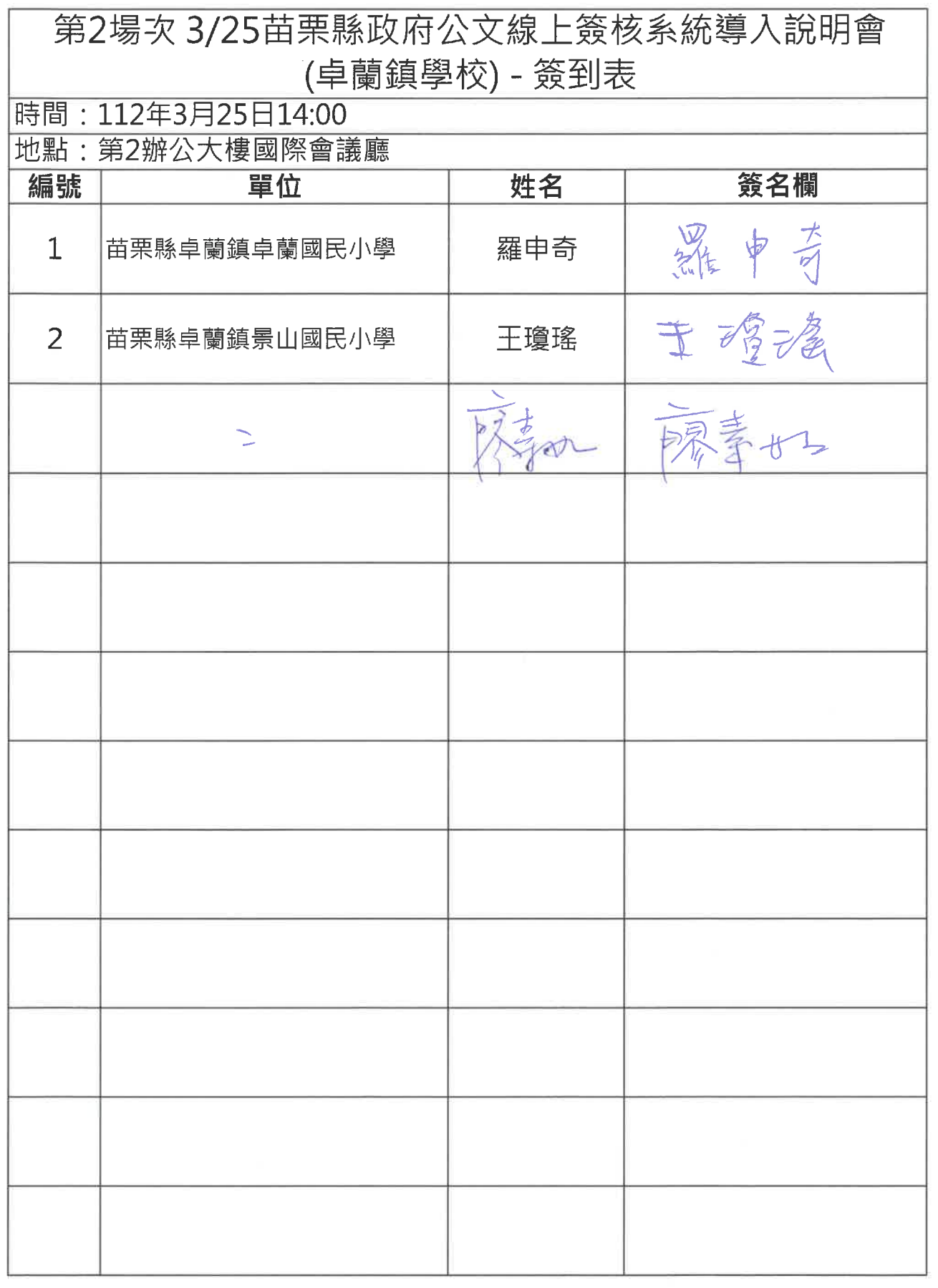

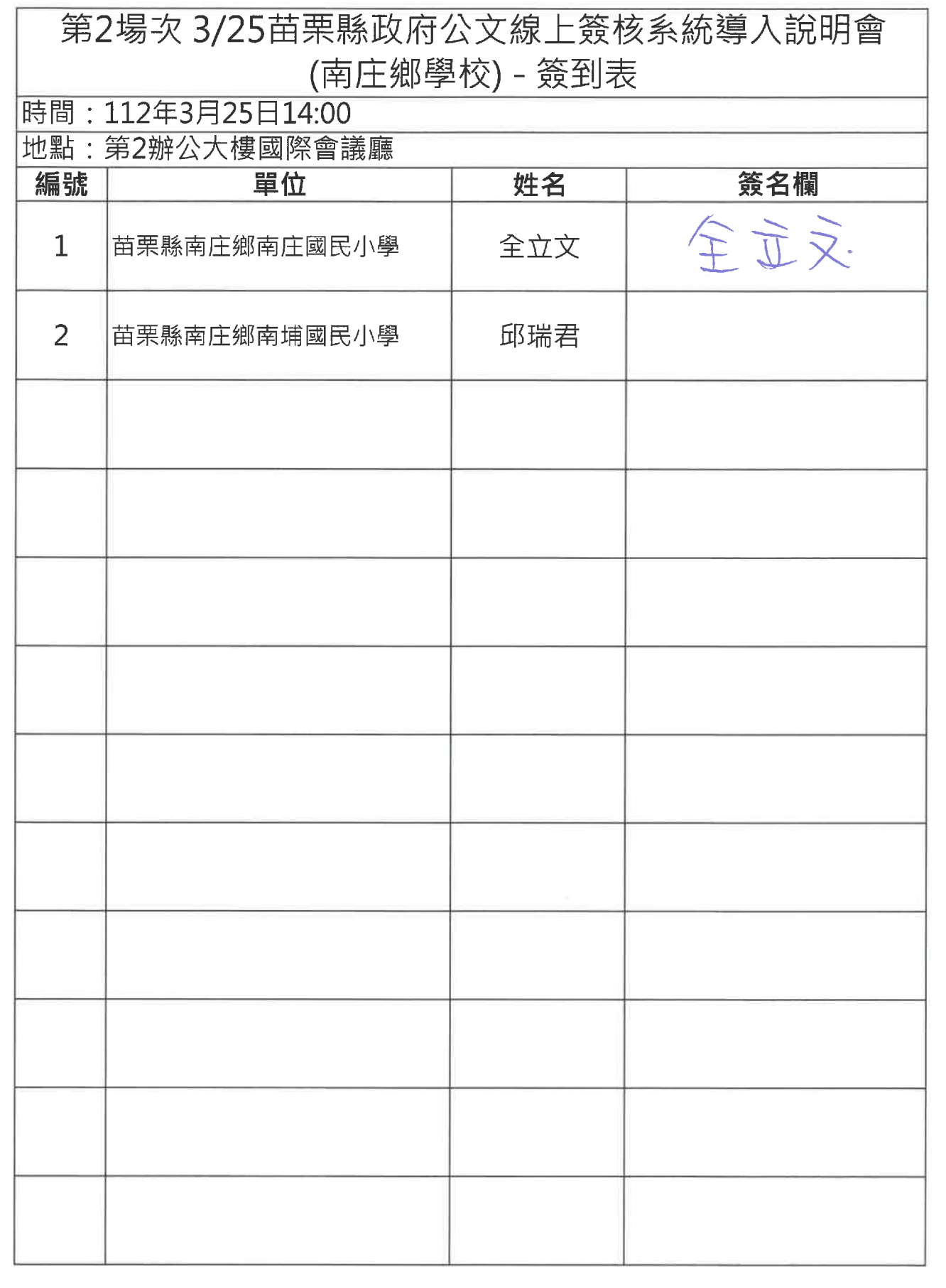

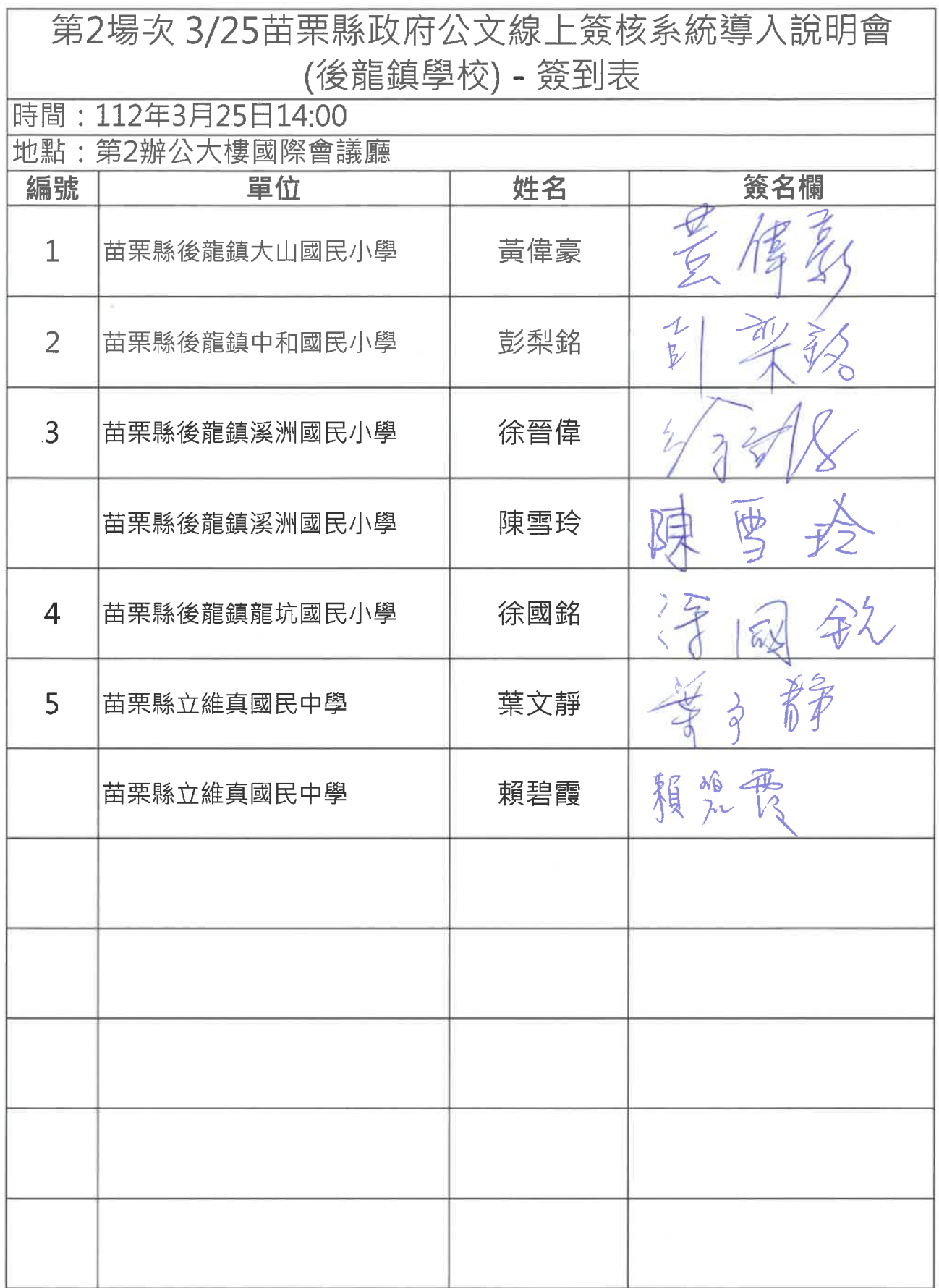

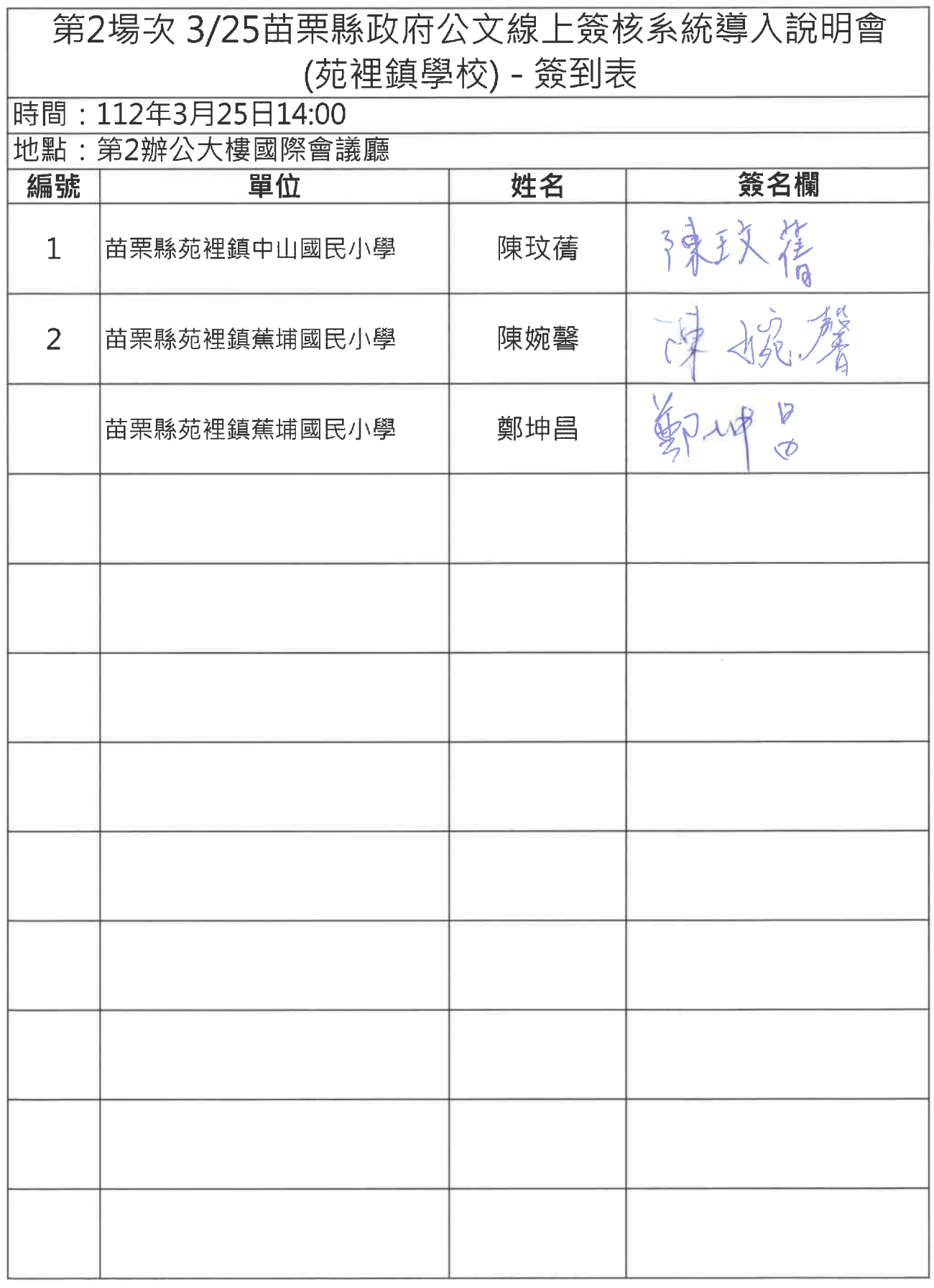

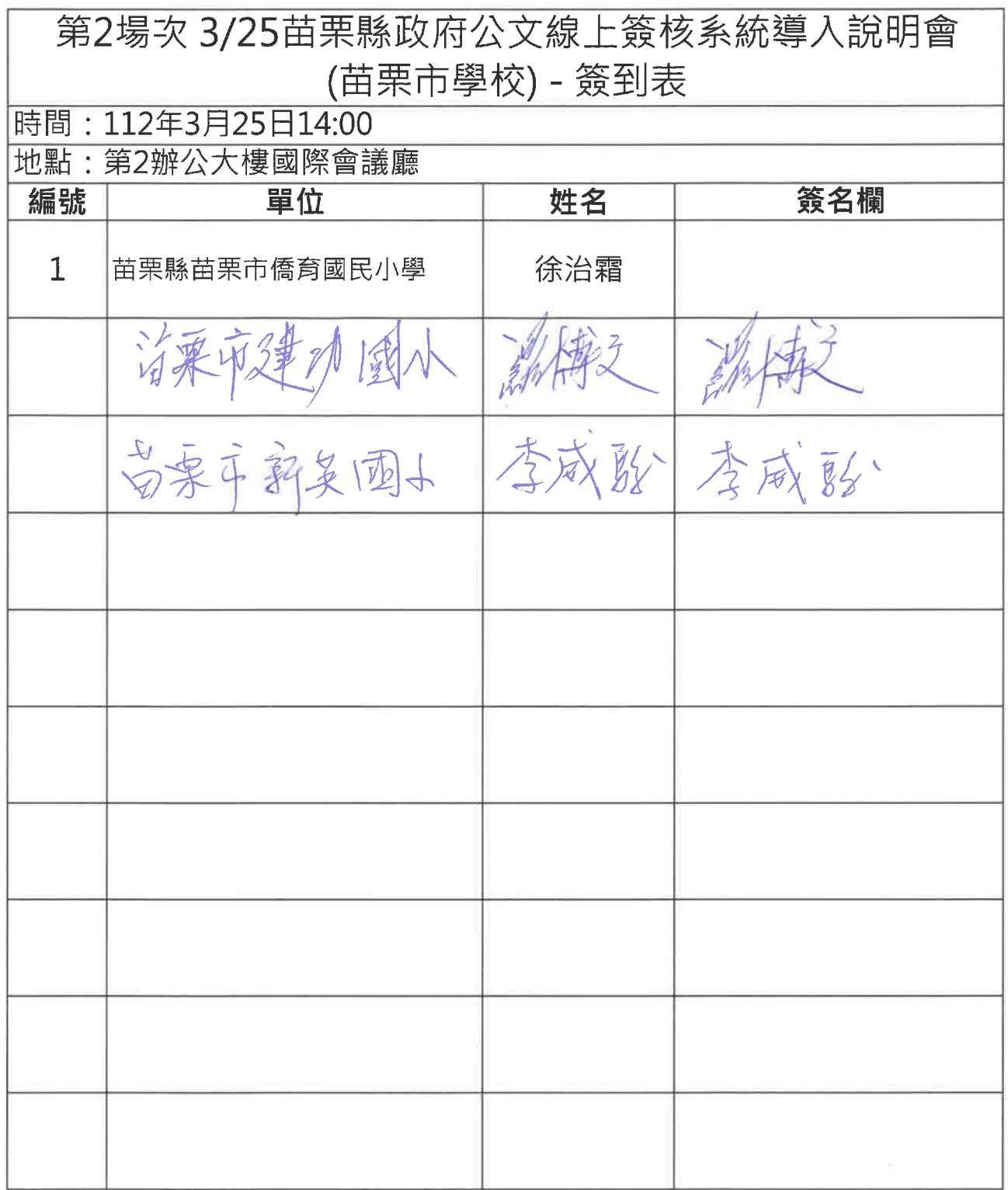

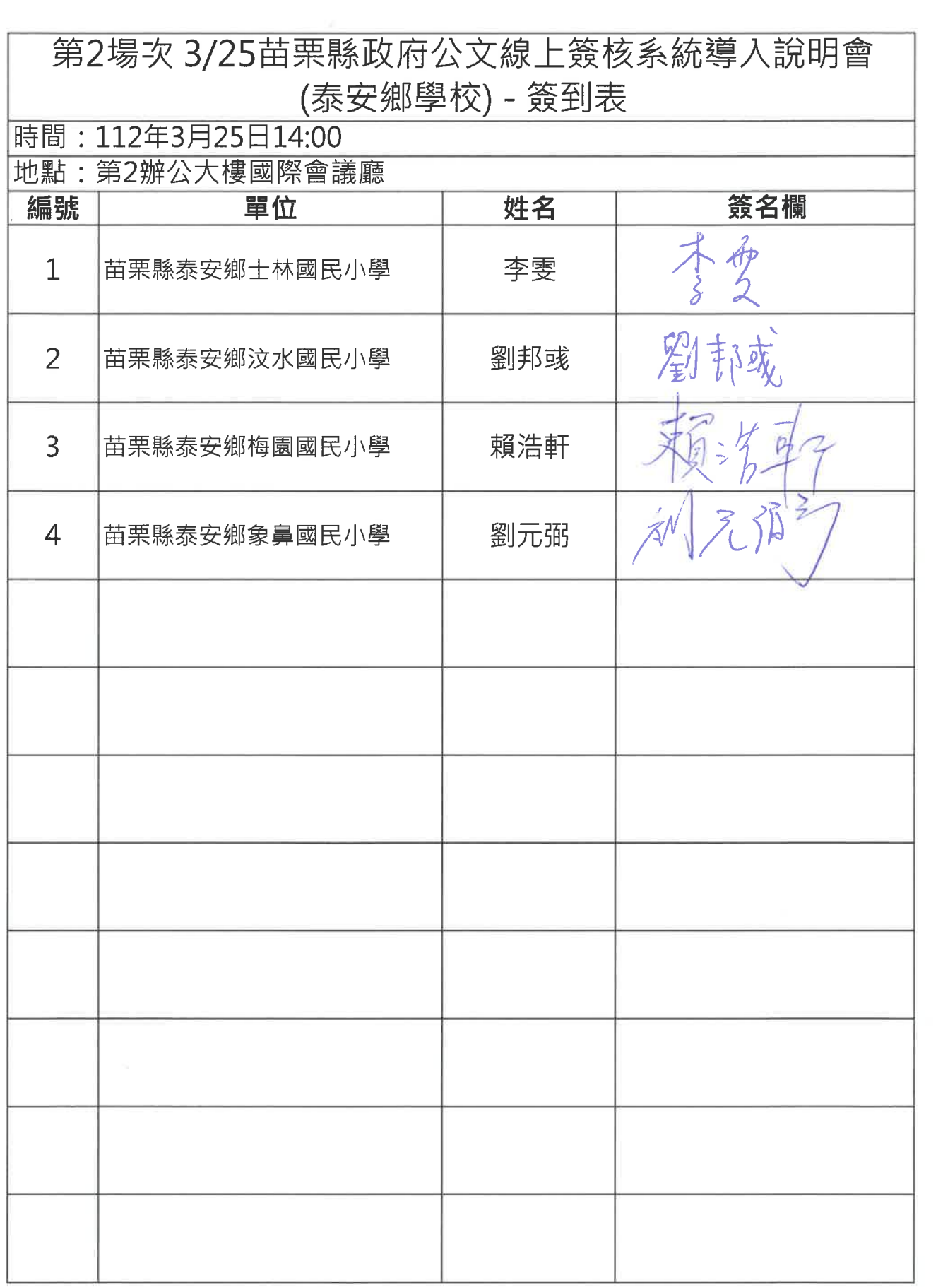

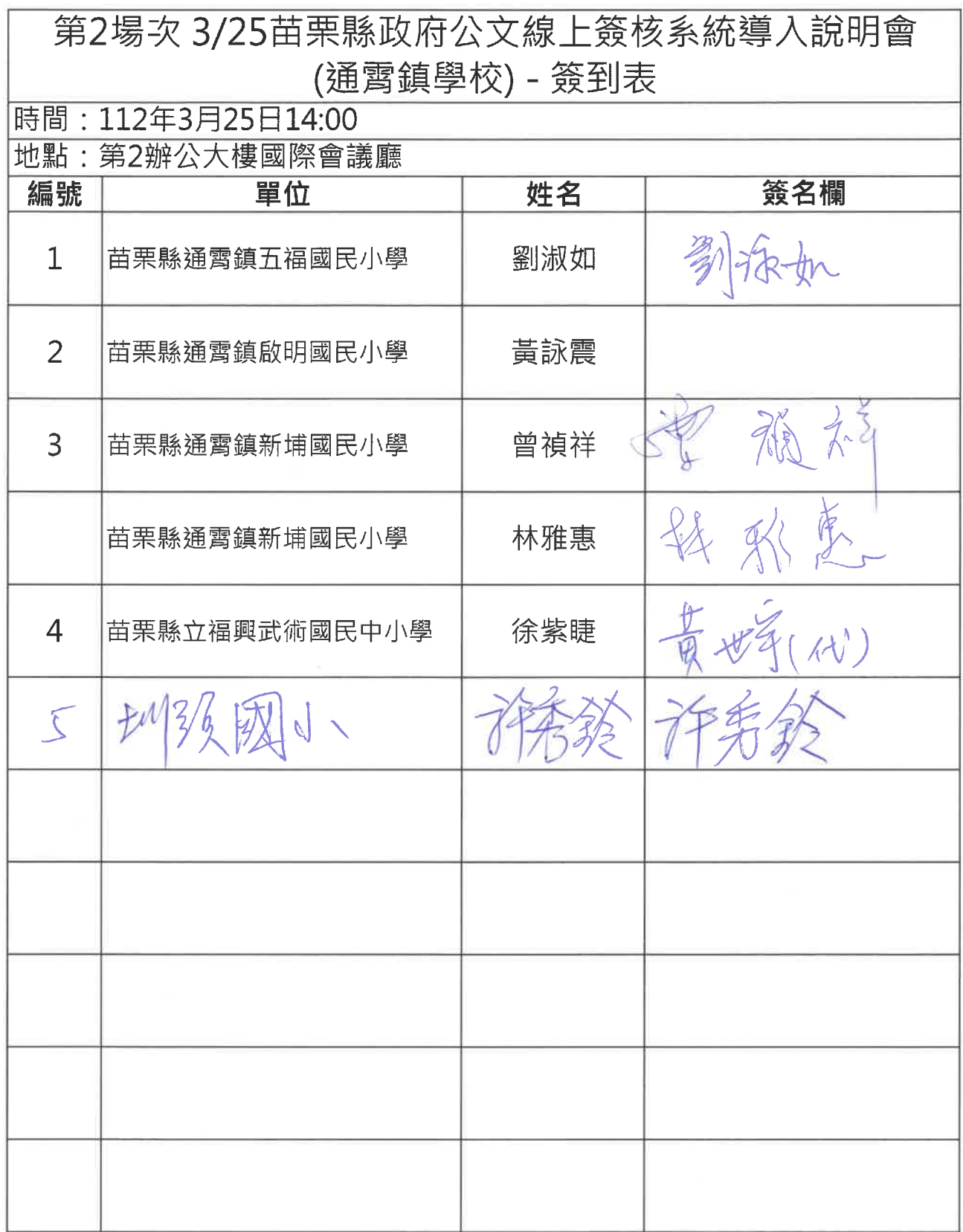

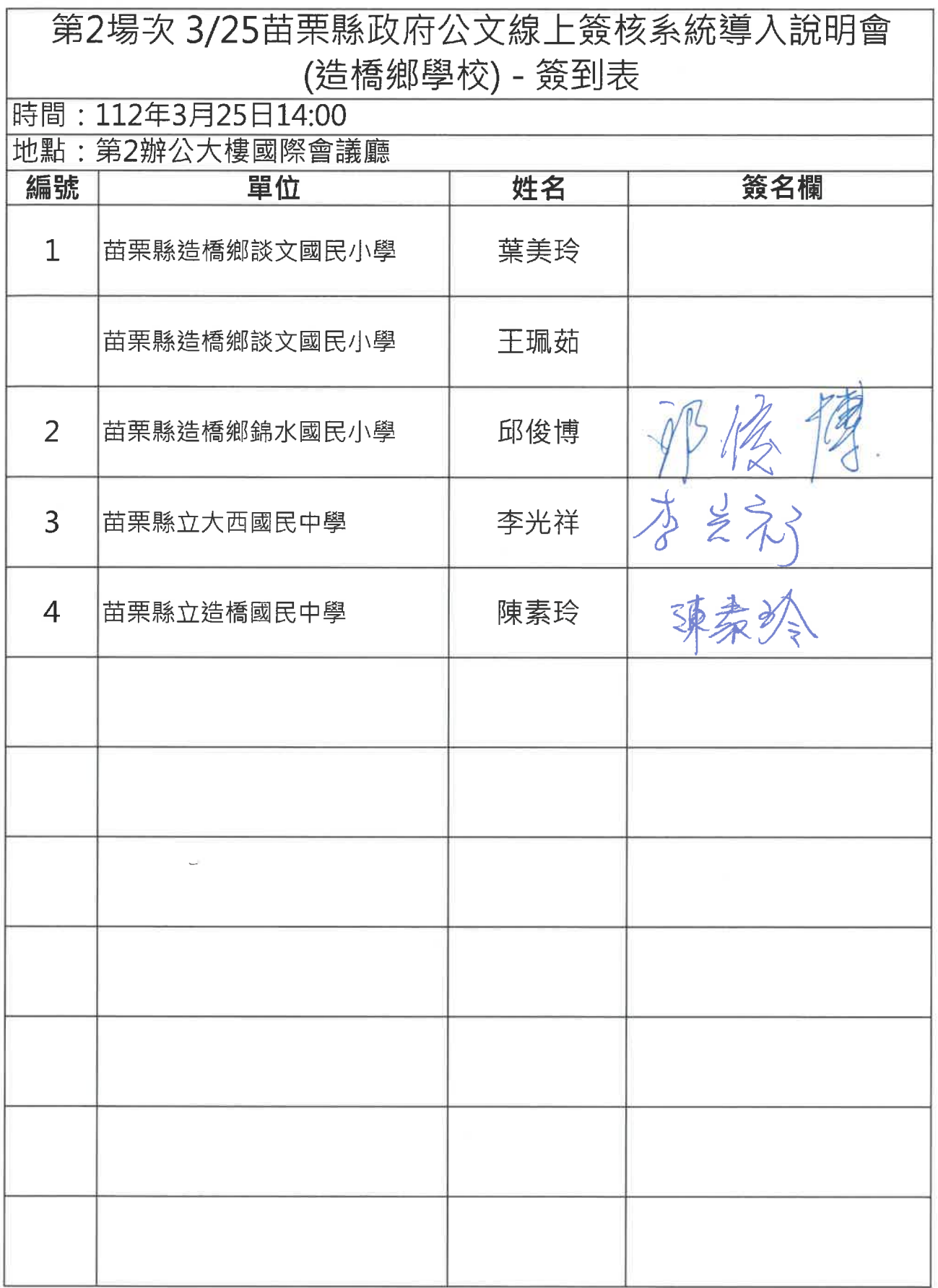

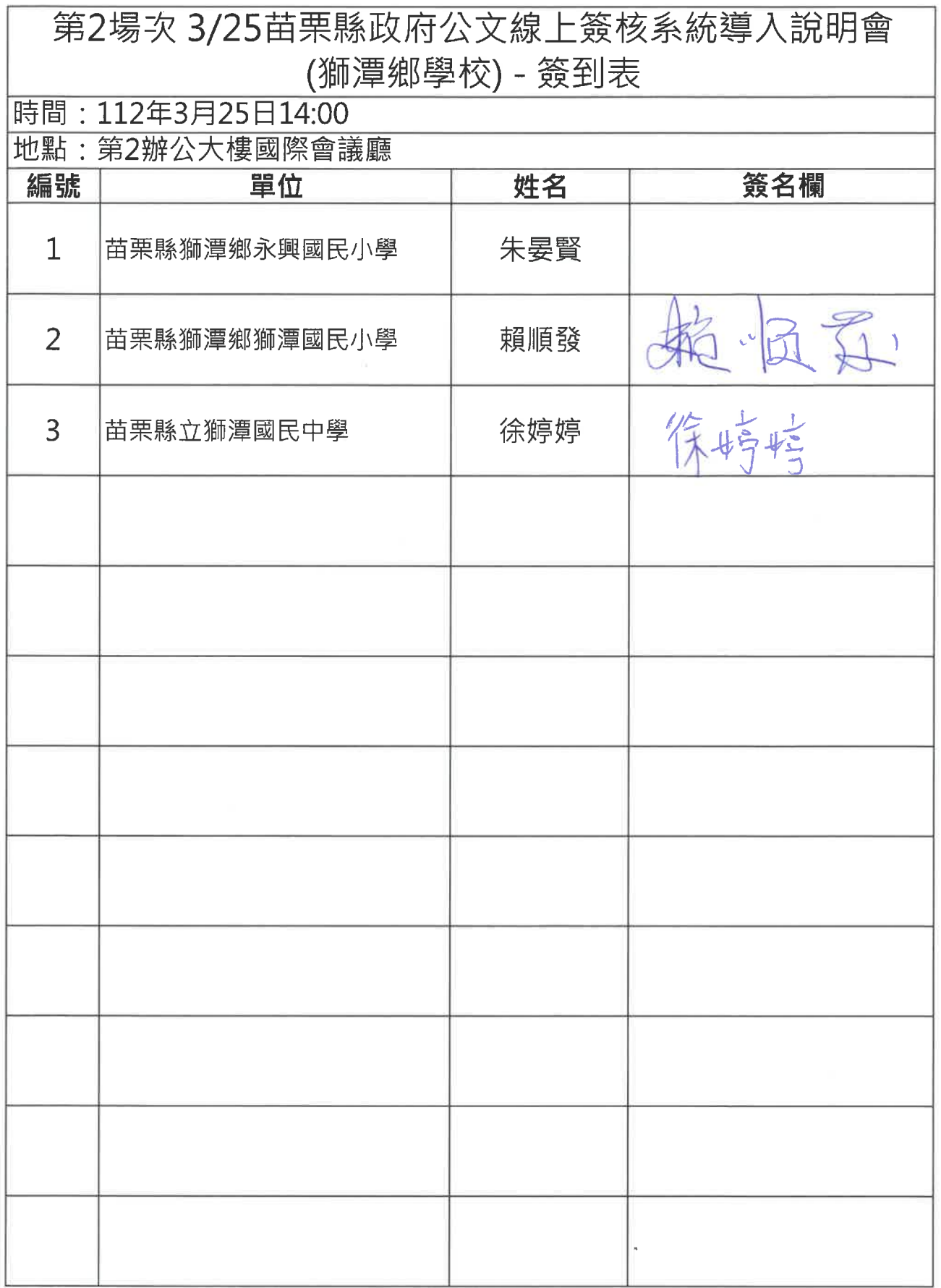

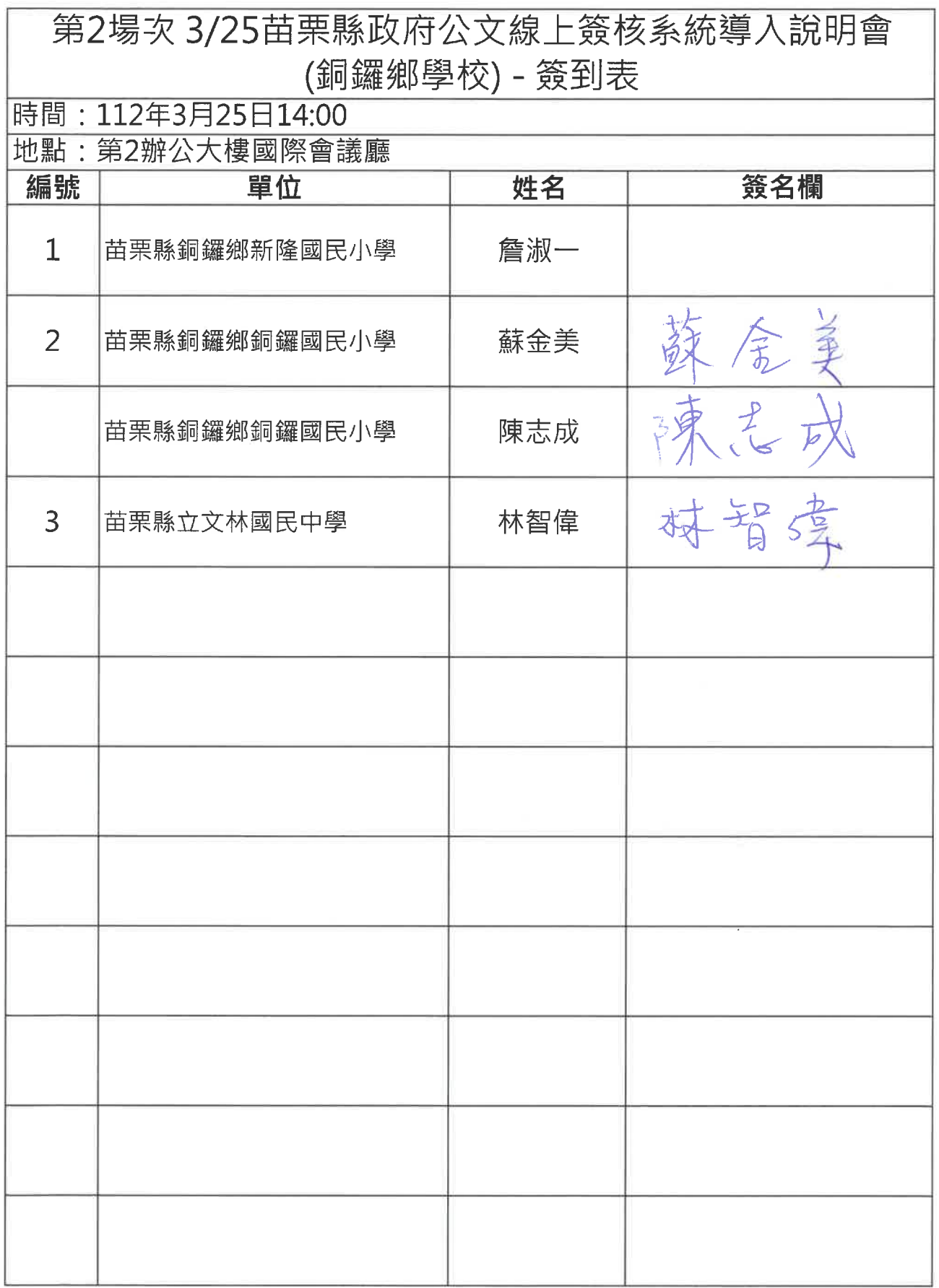

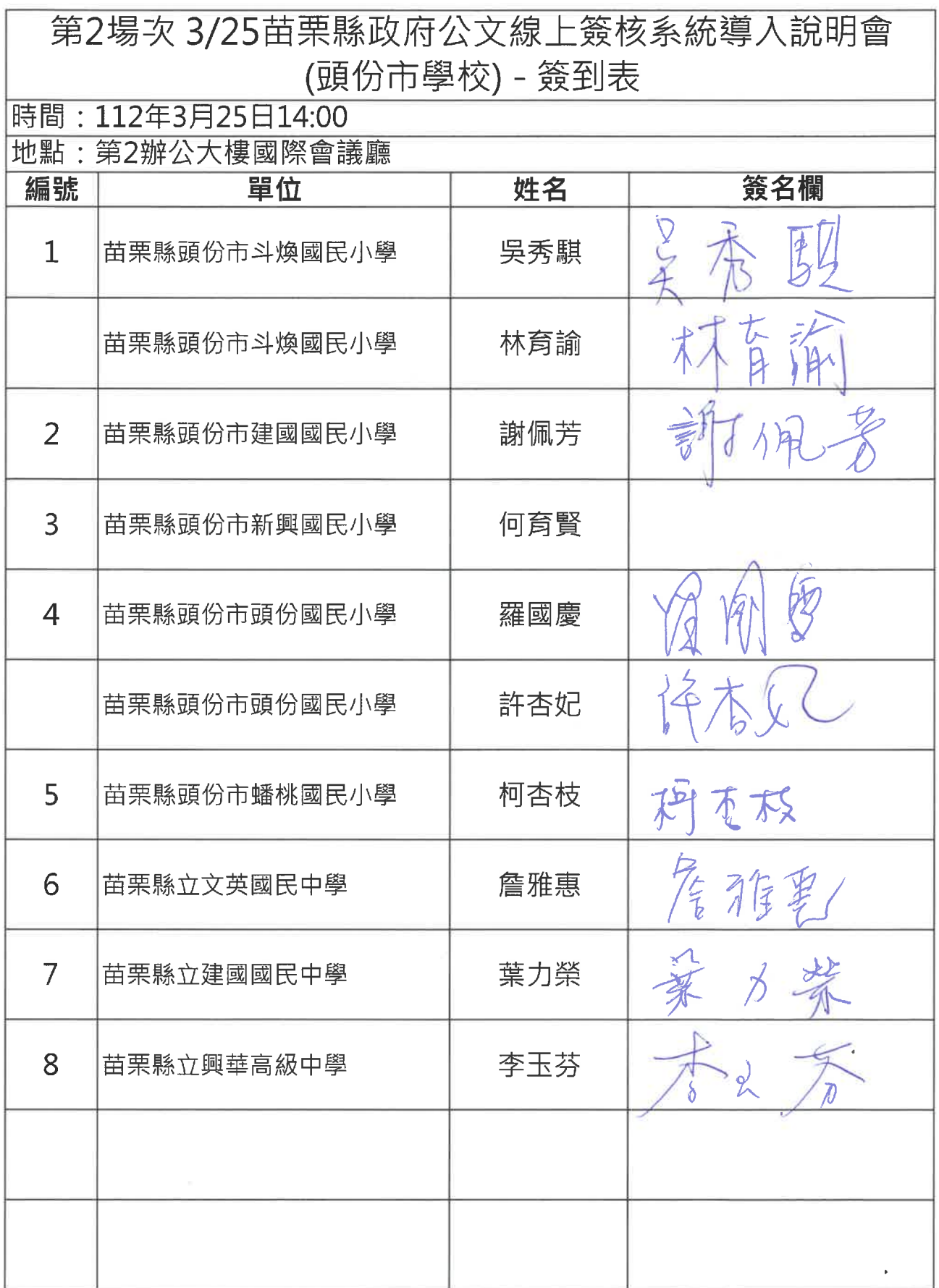

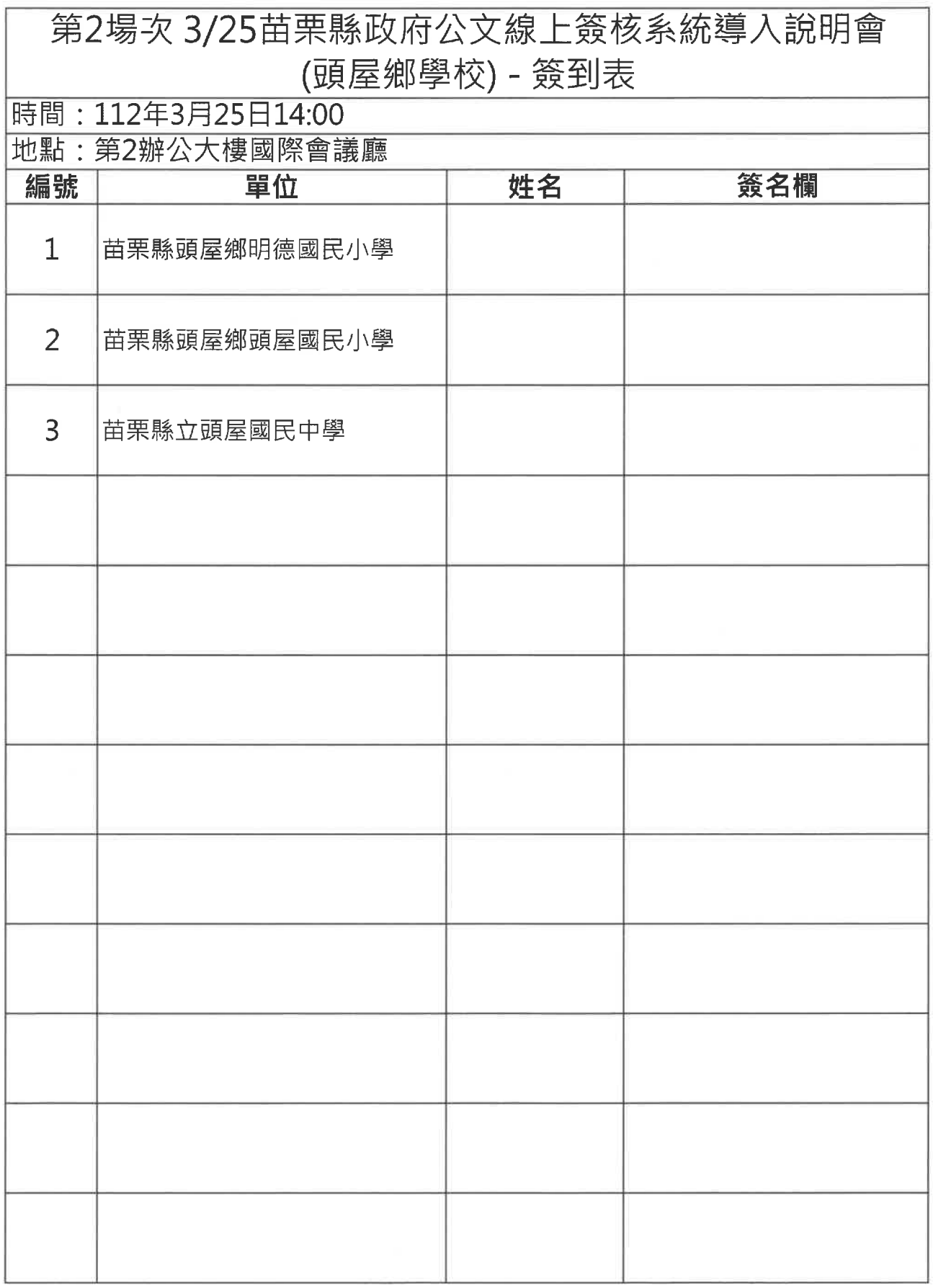

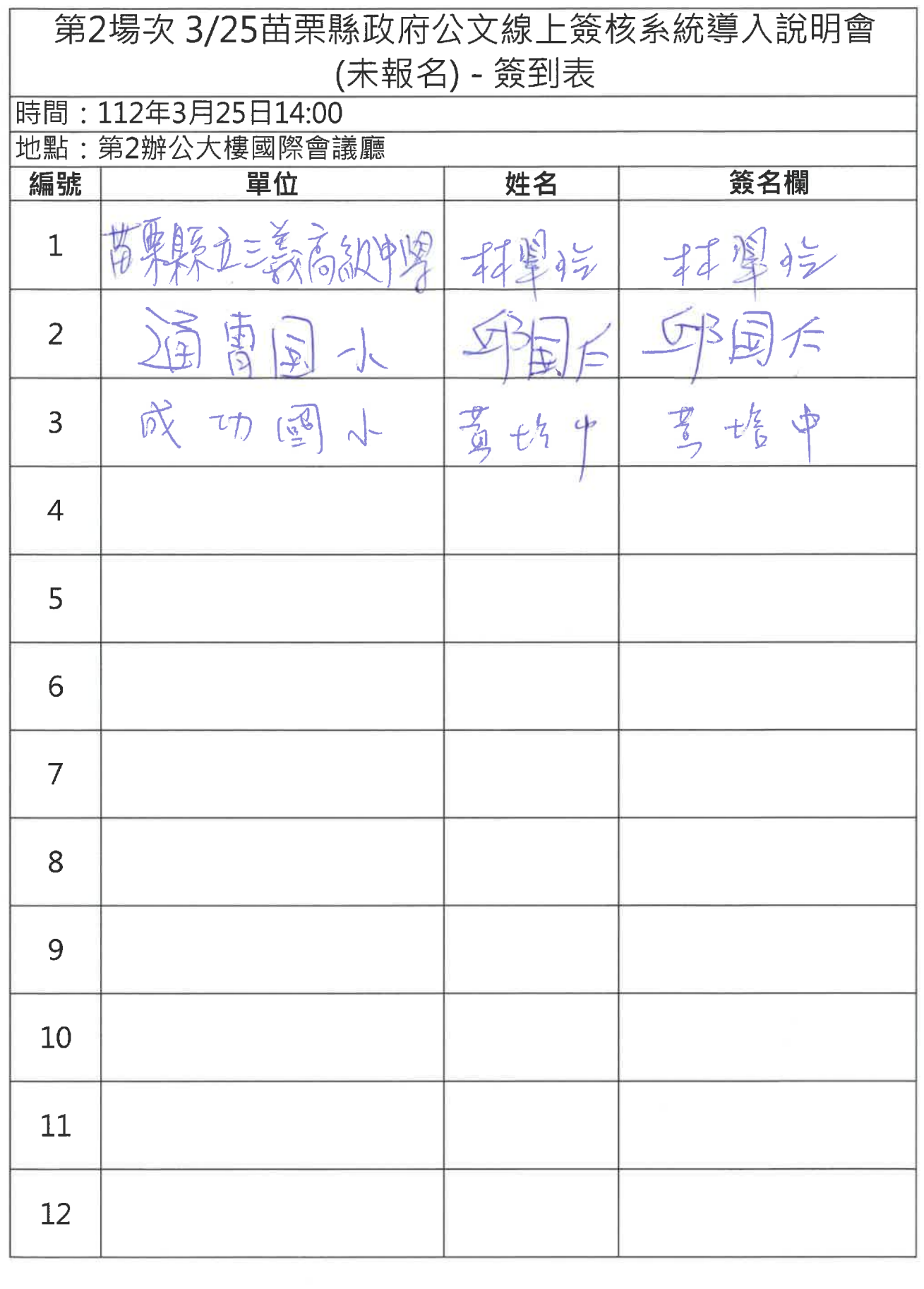